# Setting Up Lawn and Fertilizer Applications in Aspire

Fertilization is the process of providing essential nutrients to plants or soil to promote healthy growth and optimal yield. It involves applying fertilizers that contain key elements like nitrogen, phosphorus, and potassium, which are vital for plant development.

To effectively manage and execute fertilization tasks using the Aspire software system, follow these steps:

## Step 1

Login to Aspire using your credentials.

| Welcome Back!                                                 |  |
|---------------------------------------------------------------|--|
| aspire<br>A ServiceTitan Company                              |  |
| Email Enter your email address & Password Enter your password |  |
| Log is with PIN7 Forgot Password > LOG IM                     |  |
|                                                               |  |
|                                                               |  |

### Step 2

Click on **Properties** and enter the property address for which the opportunity is to be created. Select the specific property where the fertilization job needs to be performed.

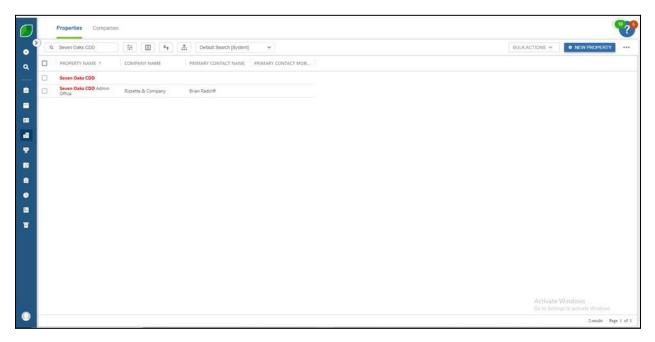

## Step 3

Once you have selected the correct property address, click the **NEW OPPORTUNITY** button and select the template that reflects the services that need to be added, such as 'Turf Fertilization' or a related service.

| Seven Oa                      | IKS CDD 291                                            | o Spons Gore Ci       | ir wesiey chaper,           | LT 22044                                                                      |                                                                                                    |                                                                                                    | 1                |                 |                                            |                                                              |                                            |                                                        |                                                 |   |
|-------------------------------|--------------------------------------------------------|-----------------------|-----------------------------|-------------------------------------------------------------------------------|----------------------------------------------------------------------------------------------------|----------------------------------------------------------------------------------------------------|------------------|-----------------|--------------------------------------------|--------------------------------------------------------------|--------------------------------------------|--------------------------------------------------------|-------------------------------------------------|---|
| Account Owne                  |                                                        |                       | Primary Contact             |                                                                               | Templates                                                                                                    |                                                                                                    |                  |                 |                                            |                                                              |                                            |                                                        |                                                 |   |
| Christopher .                 | / Labenz                                               |                       |                             |                                                                               | New Contract                                                                                                    |                                                                                                    | 1                |                 | Next Activ                                 | ity                                                          |                                            |                                                        | NEW 🛩                                           | - |
| Earned Reven                  | ae <b>O</b>                                            |                       | Account Balance             | _                                                                             | New Work Order                                                                                                    | e.                                                                                                    | - 11             |                 | None                                       |                                                              |                                            |                                                        |                                                 |   |
| \$0.00                        |                                                        |                       | \$372.007.95                | _                                                                             | = Construction                                                                                                    |                                                                                                    |                  | <u> </u>        | Ø Allactoren                               |                                                              |                                            |                                                        | Lord 12 Key                                     | - |
| Gross Margin                  | 0                                                      |                       | Previous Visit<br>12/5/2021 | _                                                                             | = Construction                                                                                                    | Warranty                                                                                                    |                  |                 |                                            |                                                              |                                            |                                                        |                                                 |   |
| ocos                          |                                                        |                       |                             |                                                                               | = Golf                                                                                                    |                                                                                                    | - 11             |                 | B UPLOA                                    | D FILES 0                                                    | 9.00                                       |                                                        |                                                 |   |
|                               |                                                        |                       |                             |                                                                               | = Golf Enhance                                                                                                    |                                                                                                    |                  |                 |                                            |                                                              | Or Drop files                              | 6                                                      |                                                 |   |
|                               |                                                        |                       |                             |                                                                               | - Oon Enhance                                                                                                    | ment                                                                                                    |                  |                 |                                            |                                                              |                                            |                                                        |                                                 |   |
|                               |                                                        |                       |                             |                                                                               | = Golf Recurring                                                                                                    |                                                                                                    | - 11             |                 |                                            |                                                              |                                            |                                                        |                                                 |   |
| Opportunit                    |                                                        |                       |                             |                                                                               |                                                                                                    | g                                                                                                    |                  |                 |                                            |                                                              |                                            |                                                        |                                                 |   |
| Opportunit<br>Q. Sea          |                                                        | ) [¥] [ <b>m</b> ] [· | 4 A Detaut Of               | sportunities L)s                                                              | = Golf Recurring                                                                                                    | g                                                                                                    |                  |                 |                                            |                                                              | NEW OPPO                                   | RTUNITY                                                | a sive                                          |   |
|                               |                                                        |                       |                             | 1000000                                                                       | <ul> <li>Golf Recurring</li> <li>Golf Renovation</li> </ul>                                                                                                    | 9<br>Ion                                                                                                    |                  | STATUS          | ESTIMATED S                                | INV REVE                                                     | NEW OPPO EARNED GROS                       | SALES REP                                              | CREATED                                         |   |
| Q. Ser                        | irch                                                   |                       |                             | 1000000                                                                       | <ul> <li>Golf Recurring</li> <li>Golf Renovati</li> <li>Lawncare</li> <li>Lawncare Enh</li> </ul>                                                                                                    | g<br>ion<br>hancement                                                                                                    |                  | status          | ESTIMATED S<br>SL,704,180                  | 10VV REVE<br>51.011.045.6<br>1                               |                                            |                                                        |                                                 |   |
| Q. Ser                        | irch                                                   | : GROUP<br>Tatals     |                             | 1000000                                                                       | Golf Recurring     Golf Renovati     Lawncare     Lawncare Ent     Entertainteenteenteenteenteenteenteenteenteente                                                                                                    | g<br>on<br>hancement<br>nt template 2.0 HIDE                                                                               |                  | status          |                                            |                                                              | EARNED GROS                                |                                                        |                                                 |   |
| Q. Ser                        | irch                                                   | : GROUP<br>Tatals     | •                           | ONVISION                                                                      | Colf Recurring Golf Renovati Lawncare Colf Renovati Lawncare Enh Colf Renovati Annual Flow Fentace & F                                                                                                    | g<br>ion<br>hancement                                                                                                    | (E)              | STATUS<br>7-Won | \$1,704,180                                | \$1,011,065.6<br>1                                           | EARNED GROS                                |                                                        |                                                 |   |
| Q Sez                         | OPPORTUNITY                                            | : GROUP<br>Tatals     | P                           | Lawncan                                                                       | Golf Recurring     Golf Renovati     Golf Renovati     Lawncare     Lawncare Enh     Schanceme     Annual Flow     Starkey                                                                                                    | g<br>on<br>Interplate 2.0 HIDE<br>vers Install In House (I<br>Pest Control Applicatio                                      | (E)<br>Son Tampa |                 | 51,704,158<br>51,453,545                   | \$1,011,005.6<br>1<br>\$826.504.06                           | EARNED GROS<br>43 %<br>40 %                | SALES REP<br>Account<br>Manager                        | CREATED                                         |   |
| Q. Ser<br>#21<br>2024         | OPPORTUNITY<br>Server Oaks                             | : GROUP<br>Tatals     | p                           | Division<br>Lawncan<br>Recumin<br>Lawncan<br>Recum                            | Golf Recurring     Golf Renovati     Golf Renovati     Lawncare     Lawncare Enh     Schanceme     Annual Flow     Starkey                                                                                                    | annoement nature 2.0 HIDE rens Install In House (I Pest Control Applicatio nd Severe Weather C                             | (E)<br>Son Tampa | 7-Won           | \$1,704,190<br>\$1,453,545<br>\$701,096    | \$1,011,045.6<br>1<br>5826.504.06<br>\$701.095.72            | EARNED GROS<br>43 %<br>40 %<br>45 %        | SALES REP<br>Account<br>Manager<br>Role                | CREATED.                                        |   |
| Q. Sec<br>#2.1<br>2024<br>540 | ICPECRETURITY CPECRETURITY Server Oaks Server Oaks CDD | : GROUP<br>Tatals     | p                           | DIVISION<br>Lawncan<br>Recurrin<br>Lawncan<br>Recurrin<br>Lawncan<br>Recurrin | Golf Recurring     Golf Renovati     Golf Renovati     Lawncare     Lawncare Enh     Gold Renovation     Annual Flow     Gold Renovation     Formace A Figure A Figure A | annonement<br>Int template 2.0 HIDE<br>vers Install in House (I<br>Pest Control Applicatio<br>Ind Severe Weather C<br>MAE) | (E)<br>Son Tampa | 7-Won<br>7-Won  | 51,704,180<br>51,453,545<br>5701,096<br>50 | \$1,011,065.6<br>1<br>\$826.504.06<br>\$701.095.72<br>\$0.00 | EARNED GROS<br>33 %<br>40 %<br>46 %<br>0 % | SALES REP<br>Account<br>Manager<br>Role<br>Kyle Nursey | CREATED<br>Creator<br>Admin<br>Creator<br>Admin |   |

#### Step 4

A new opportunity will be created based on the template selected. Fill in the necessary details like due date, anticipated close date, and start and end dates. Click on the three dots in the upper right corner to provide specifics about the fertilization services requested and create an estimate and add all details and values relevant to the services.

|   |               |                                                                                                    |                                                                                                    |                                                                                                    |                                                                                                    | B SAVE                                       |
|---|---------------|----------------------------------------------------------------------------------------------------|----------------------------------------------------------------------------------------------------|----------------------------------------------------------------------------------------------------|----------------------------------------------------------------------------------------------------|----------------------------------------------|
|   | Due Date      |                                                                                                    | Renewal Date                                                                                                    |                                                                                                    | Next Activity                                                                                                    | Create Estimate                              |
|   |               | =                                                                                                    |                                                                                                    | =                                                                                                    |                                                                                                    |                                              |
|   | Sales Rep* 🛄  |                                                                                                    | Anticipated Close Date                                                                                                    |                                                                                                    |                                                                                                    |                                              |
| v | Prerana Singh | ~                                                                                                    |                                                                                                    | =                                                                                                    |                                                                                                    |                                              |
|   | Division *    |                                                                                                    | Start Date                                                                                                    |                                                                                                    | Ø Attachments                                                                                                    | Limit 10 Nes per san                         |
|   | Select One    | ~                                                                                                    |                                                                                                    | =                                                                                                    |                                                                                                    |                                              |
|   | Cos Manager   |                                                                                                    | End Date                                                                                                    |                                                                                                    | B UPLOAD FILES 0 9                                                                                                    | 00                                           |
| v | John Neuber   | ~                                                                                                    |                                                                                                    | =                                                                                                    | Or Drop files                                                                                                    |                                              |
|   | Master Job    |                                                                                                    | Template                                                                                                    |                                                                                                    | Included in Budget                                                                                                    |                                              |
| ~ | Select One    | *                                                                                                    |                                                                                                    |                                                                                                    |                                                                                                    |                                              |
|   | Budget 5      |                                                                                                    | Estimated \$                                                                                                    |                                                                                                    |                                                                                                    |                                              |
|   | \$0.00        |                                                                                                    | \$0.00                                                                                                    |                                                                                                    |                                                                                                    |                                              |
|   | Tags O        |                                                                                                    | Additional Users                                                                                                    |                                                                                                    |                                                                                                    |                                              |
| v |               | ~                                                                                                    | Select One                                                                                                    | v                                                                                                    |                                                                                                    |                                              |
|   |               |                                                                                                    |                                                                                                    |                                                                                                    |                                                                                                    |                                              |
|   |               |                                                                                                    |                                                                                                    |                                                                                                    |                                                                                                    |                                              |
|   | *<br>*        | Stees Rep* 12<br>Prezna Singh<br>Disson *<br>Select One<br>Cops Manager 12<br>John Neuber<br>Master Job<br>Select One<br>Broger 5<br>Sigo 0<br>Tage 12<br>Cop | Stees Rep* 02<br>Stees Rep* 02<br>Prena Singh ~<br>Disison*<br>Select One ~<br>Cos Manager 02<br>John Neuber ~<br>Master Joho<br>Select One ~<br>Solution S<br>Solution S | Sales Riep * 10     Anticipated Close Date       Pretrata Singh     Salet Date       Devision *     Salet Date       Devision *     Salet Date       Op Manager 10     End Date       John Neuber     Cope Manager 10       John Neuber     End Date       V     Select One       Master Job     Template       Bodget 5     So 00       So 00     So 00       Tage 1     Adstonal Users       Select One     Select One | Siles Rep* II     Antoputed Close Date       Preama Singfh     Salet Date       Division*     Salet Date       Select One     Salet Date       V     Ops Manager III       Jobn Neuber     End Date       Master Job     Template       Salet One     Salet One       V     Salet One       Jobn Neuber     End Date       Master Job     Template       Brogen S     Solo O       Solo O     Solo O       Jap. In     Adstional Users       Tap. In     V | Sees Rep* 12<br>Sees Rep* 12<br>Prezna Singh |

#### Step 5

Enter all the details for the services present in the estimate. In the estimate, include information like the service descriptions, quantities, costs per unit, and any additional fees or charges associated with the fertilization job.

| >                                          | QTY  |        | COMP  | HRS  | U/P           | TP         | MTRL EA | MTRL COST | LABOR COST | EQUIP COST | SUB COST OT | Estimate Summary |       |
|--------------------------------------------|------|--------|-------|------|---------------|------------|---------|-----------|------------|------------|-------------|------------------|-------|
|                                            |      |        |       |      |               | \$9,201.00 | \$0.00  | \$0.00    | \$45.00    | \$0.00     | \$0.00      | Total Price      | \$9.2 |
| <ul> <li>Eertilizer.Application</li> </ul> |      |        | 0.00% | 3,00 |               | \$9,201.00 | \$0.00  | \$0.00    | \$45.00    | \$0.00     | \$0.00      |                  |       |
| St. Augustine. Turf<br>Eertilization       | 1.00 | 110478 |       | 1.00 | \$6,656.00000 | \$6,656.00 | \$0.00  | \$0.00    | \$15.00    | \$0.00     | \$0.00      | Estimated Tax    |       |
| Bermuda bart fertilization                 | 1.00 | Have   |       | 1.00 | \$2,395,00000 | \$2,395.00 | \$0.00  | \$0.00    | \$15.00    | \$0.00     | \$0.00      | Overhead         | 5     |
| Paim Fertilization                         | 1.00 | Hours  |       | 1.00 | \$150.00000   | \$150.00   | \$0.00  | \$0.00    | \$15.00    | \$0.00     | \$0.00      | Break Even       | - 51  |
| ✓ Optional Services                        |      |        |       |      |               | \$0.00     | \$0.00  | \$0.00    | \$0.00     | \$0.00     | \$0.00      | Net Profit       | 9     |
|                                            |      |        |       |      |               |            |         |           |            |            |             | Estimator Notes  |       |

By following these step-by-step instructions within the Aspire system, you can efficiently create opportunities, generate estimates, and capture all the relevant details to ensure successful execution of fertilization projects for the specified properties.

If you have multiple branches, you can select which will offer this service after creating the F&P Service in Aspire.

You can also decide if the service is recurring and if so, how often it should be provided to your customers. Additionally, Aspire allows you to specify the profit margins for each opportunity related to the F&P Service.

## Process to Schedule work Tickets in Aspire

• Navigate to the **Schedule Board** and click on the **'Scheduling'** icon in the blue side menu.

| •     | To Do List                           |                  |                                                                      | Activity   All Issues                 | Opportunity   New WO Opps              | Customer                               |
|-------|--------------------------------------|------------------|----------------------------------------------------------------------|---------------------------------------|----------------------------------------|----------------------------------------|
| 2     | Overdue     Issues (2)     Tasks (3) | Today Next 7 Day | s New ~                                                              | <b>192</b><br>300<br>64%              | 29                                     | Open<br>(Ali Time)<br>O<br>Last Update |
|       | Recent Acti                          |                  |                                                                      | Last Updated 09/05/2023 02:12:02 PM 2 | Last Updated 09/05/2023 02:12:02 PM C  | West Brand                             |
| 2     | DATE                                 | SUBJECT          | REGARDING                                                            |                                       | 50K                                    | 35,000<br>30,000                       |
| 6<br> | 9/5/23<br>eduling                    | Invoice Batch    | Invoice Batch #346                                                   | saleex                                | ************************************** | 25,000<br>20,000                       |
| 1     | <del>9/</del> 5/23                   | Opportunity      | Progress West Hospital - 3311 -<br>Annual Maintenance Agreement      |                                       |                                        | 15,000                                 |
|       | 9/5/23                               | Ticket           | Progress West Hospital - Ticket<br>#40804 - Monthly Irrigation Check |                                       | 5,452                                  | 5,000                                  |
|       | 9/5/23                               | Opportunity      | Progress West Hospital - 501 -<br>Annual Maintenance Agreement       |                                       | 0,000                                  |                                        |
| 3     | 9/5/23                               | Ticket           | Progress West Hospital - Ticket                                      | Last Updated 09/05/2023 02:12:03 PM   | C                                      | Last Updated                           |

• To view available routes, select the **'Manager'** dropdown and click on the **'Work Ticket'** icon on the **Schedule Board** in the top right. These are contract tickets, so utilize the open contract option through today's work ticket list.

| Occurrences                  | X                           | Q Sea       | arch                | 幸 🔟 🔸 🚠                                                                 | Default Search [Sy  | stem] X 🗸 | ***       |
|------------------------------|-----------------------------|-------------|---------------------|-------------------------------------------------------------------------|---------------------|-----------|-----------|
| Actual Y                     | Include Drive Time          | Scheduled S | Start Date          | Shared with Me                                                          |                     | -         |           |
|                              |                             | This Year   | r                   | As Needed Work Tickets [System Advice Construction List [System Advice] |                     | - 1.      |           |
|                              |                             | Drag her    | e to set row groups | Open Contract - Enter Service                                           | 8                   | Admin]    |           |
| 5<br>5                       | wed<br>6                    |             | PROPERTY NAME       | Open Contract Next 30 Days [                                            | System Admin]       | ŧ         | SCHEDU ES |
|                              |                             |             |                     | Open Contract Thru Today [Sy                                            | stem Admin]         | N         |           |
|                              | (1/1) VB HOA   Mulch Instal |             | Busch Stadium       | Open Shrub Pruning (System)                                             | Adminl              | 3         | 09/01/23  |
|                              |                             |             | Busch Stadium       | Weekly Turf MT                                                          | Penaing<br>Approval | 8         | 08/16/23  |
|                              |                             | - 🖬         | Busch Stadium       | Weekly Turf MT                                                          | Open                | 10        | 08/10/23  |
|                              |                             | -           | Busch Stadium       | Weekly Turf MT                                                          | Schedule<br>d       | 11        | 08/23/23  |
|                              |                             | •           | Busch Stadium       | Weekly Turf MT                                                          | Open                | 12        | 08/10/23  |
| (1/1) VB HOA   Mulch Install |                             | • •         | Busch Stadium       | Fall Cleanup                                                            | Schedule<br>d       | 47        | 07/18/23  |
| 16.00                        |                             | . 🛱         | Busch Stadium       | Fall Cleanup                                                            | Open                | 48        | 04/11/23  |
| 16.00                        |                             |             | Busch Stadium       | Fall Cleanup                                                            | Open                | 49        | 04/11/23  |
| 12:00 AM - 05:00 PM          | 08:00 AM - 05:00 PM         |             | Busch Stadium       | Fall Cleanup                                                            | Schedule<br>d       | 50        | 08/23/23  |
|                              |                             |             | Busch Stadium       | Fall Cleanup                                                            | Pending<br>Approval | 51        | 08/16/23  |

• To find specific tickets, you will enter 'o' to search for an opportunity and then enter the opportunity number to filter to those specific tickets.

| Occurrences                  | Include Drive Time                              | Sci | Q o                                     | 4    |    | * <u>+</u> () | Open Contract Thru 🗸 🗸 | B SAVE  | <b>20</b>    |
|------------------------------|-------------------------------------------------|-----|-----------------------------------------|------|----|---------------|------------------------|---------|--------------|
|                              |                                                 |     | This Year<br>Opportunity Type: Contract |      | ~  |               |                        |         |              |
| TUE<br>5                     | wed<br>6                                        | 1   | III SERVICE ABR                         |      |    |               |                        |         |              |
| ~                            | <ul> <li>(1/1) VB HOA   Mulch instal</li> </ul> |     | GROUP                                   |      |    | PROPERTY NAME | SERVICE ABR            | EST HRS | ACTUAL OCCUR |
|                              |                                                 |     | ✓ Bed Maintenance (13)                  |      |    |               |                        |         |              |
|                              |                                                 |     |                                         | III  | Ę. | LaSanta Villa | Bed Maintenance        | 1       | 2            |
|                              |                                                 |     |                                         | 1111 |    | LaSanta Villa | Bed Maintenance        | 1       | 3            |
|                              |                                                 |     |                                         |      | Ø  | LaSanta Villa | Bed Maintenance        | 1       | 4            |
| (1/1) VB HOA   Mulch Install |                                                 |     |                                         | 1111 |    | LaSanta Villa | Bed Maintenance        | 1       | 5            |
| 16.00                        |                                                 |     |                                         | BH   | Q  | LaSanta Villa | Bed Maintenance        | 1       | 6            |
| 16.00                        |                                                 |     |                                         |      |    | LaSanta Villa | Bed Maintenance        | 1       | 13           |
| 12:00 AM - 05:00 PM          | 08:00 AM - 05:00 PM                             |     |                                         |      | Q  | LaSanta Villa | Bed Maintenance        | 1       | 7            |
|                              |                                                 |     |                                         |      |    | LaSanta Villa | Bed Maintenance        | 1       | 8            |
|                              |                                                 |     |                                         |      |    |               |                        |         |              |

• Every contract service has a number of occurrences which reflects how many times you will perform the service. The occurrences are set during the estimating phase and determine how many tickets need to be scheduled.

| Occurrences                  | Include Drive Time            | Q o 3311<br>Scheduled Start Date<br>This Year<br>Opportunity Type: Contract | +    |    | ₩<br>•<br>•               | Open Contract Th | ru Tod | ~      | SAVE   | ** |
|------------------------------|-------------------------------|-----------------------------------------------------------------------------|------|----|---------------------------|------------------|--------|--------|--------|----|
| <sup>тие</sup><br>5          | wed<br>6                      | GROUP                                                                       |      | G  | PROPERTY NAME             | SERVICE A ↑      | EST    | ACTUAL | STATUS | we |
| 0<br>00                      | I (1/1) VB HOA   Mulch Instal | Bi-Weekly Mow (8)     Irrigation Check (4)     Weekly Turf MT (18)          |      |    |                           |                  |        |        |        | *  |
|                              |                               |                                                                             | 1111 | Ø  | Progress West<br>Hospital | Weekly Turf MT   | 4.56   | 2      | Open   |    |
| (1/1) VB HOA   Mulch Install |                               |                                                                             |      | ¢. | Progress West<br>Hospital | Weekly Turf MT   | 4.56   | 1      | Open   |    |
| 16.00                        |                               |                                                                             | 1111 |    | Progress West<br>Hospital | Weekly Turf MT   | 4.56   | 3      | Open   |    |
| 16.00                        |                               |                                                                             | 1111 | Ģ  | Progress West<br>Hospital | Weekly Turf MT   | 4.56   | 5      | Open   |    |
| 12:00 AM - 05:00 PM          | 08:00 AM - 05:00 PM           |                                                                             |      |    | Progress West<br>Hospital | Weekly Turf MT   | 4.56   | 4      | Open   |    |
|                              |                               |                                                                             |      |    | Progress West<br>Hospital | Weekly Turf MT   | 4.56   | 9      | Open   |    |
|                              |                               |                                                                             |      | -  | Progress West             | Weekly Turf MT   | 4.56   | 8      | Open   | -  |

# Process to Schedule Weekly Maintenance

• Look at your work ticket list to determine the occurrence number (number of times the service should be performed for that client).

| Occurrences                  | 0                           | Q 03311                                 | 4- | E  | ±+ ±                      | Open Contract Th | ru Tod | ~ <b>B</b> | SAVE     |
|------------------------------|-----------------------------|-----------------------------------------|----|----|---------------------------|------------------|--------|------------|----------|
| Y Actual Y                   | Include Drive Time          | Scheduled Start Date                    |    |    |                           |                  |        |            |          |
|                              | -                           | This Year                               | ,  | ~  |                           |                  |        |            |          |
|                              |                             | Opportunity Type: Contract •)           |    |    |                           |                  |        |            |          |
| тие<br>5                     | WED 6                       |                                         |    | 8  |                           |                  |        |            |          |
|                              | (1/1) VB HOA   Mulch Instal | - GROUP                                 |    | ~  | PROPERTY NAME             | SERVICE A ↑      | EST    | ACTUAL     | STATUS W |
|                              |                             | > Bi-Weekly Mow (8)                     |    |    |                           |                  |        |            | i i      |
| 00                           |                             | > Irrigation Check (4)                  |    |    |                           |                  |        |            |          |
|                              |                             | <ul> <li>Weekly Turf MT (18)</li> </ul> |    |    |                           |                  |        | 1          |          |
|                              |                             |                                         | Ш  | C) | Progress West<br>Hospital | Weekly Turf MT   | 4.56   | 2          | Open     |
| (1/1) VB HOA   Mulch install |                             |                                         | ш  |    | Progress West<br>Hospital | Weekly Turf MT   | 4.56   | 1          | Open     |
| 16.00                        |                             |                                         | Ш  |    | Progress West<br>Hospital | Weekly Turf MT   | 4.56   | 3          | Open     |
| 16.00                        |                             |                                         | Ш  |    | Progress West<br>Hospital | Weekly Turf MT   | 4.56   | 5          | Open     |
| 12:00 AM - 05:00 PM          | 08:00 AM - 05:00 PM         |                                         | ш  |    | Progress West<br>Hospital | Weekly Turf MT   | 4.56   | 4          | Open     |
|                              |                             |                                         | Ш  |    | Progress West<br>Hospital | Weekly Turf MT   | 4.56   | 9          | Open     |
|                              |                             |                                         | -  |    | Progress West             | W-11-7 (117      | 4.54   |            | 0        |

 There are two ways to schedule the first occurrence: either drag and drop it onto the Schedule Board if the route and start day are planned or utilize the scheduling assistant. Clicking on the Scheduling Assistant icon enables you to easily find routes. This can be especially beneficial when managing multiple routes to ensure sufficient crew hours for each job.

| Occurrences                  | Include Drive Time          | Q o 3311<br>Scheduled Start Date        | 4    |    | ■ + <b>.</b>              | Open Contract Th | ru Tod | × •    | SAVE     |
|------------------------------|-----------------------------|-----------------------------------------|------|----|---------------------------|------------------|--------|--------|----------|
|                              | -                           | This Year                               | ~    | •  |                           |                  |        |        |          |
|                              |                             | Opportunity Type: Contract              |      |    |                           |                  |        |        |          |
| TUE<br>5                     | wed<br>6                    |                                         |      |    |                           |                  |        |        |          |
| •                            |                             | J GROUP                                 |      |    | PROPERTY NAME             | SERVICE A ↑      | EST    | ACTUAL | STATUS W |
|                              | (1/1) VB HOA   Mulch Instal | > Bi-Weekly Mow (8)                     |      |    |                           |                  |        |        | i        |
|                              | -                           | > Irrigation Check (4)                  |      |    |                           |                  |        |        |          |
|                              |                             | <ul> <li>Weekly Turf MT (18)</li> </ul> |      |    |                           |                  |        |        |          |
|                              |                             |                                         | 1111 | Ç. | Progress West<br>Hospital | Weekly Turf MT   | 4.56   | 2      | Open     |
| (1/1) VB HOA   Mulch Install |                             |                                         | 0    |    | Progress West<br>Hospital | Weekly Turf MT   | 4.56   | 1      | Open     |
| 16.00                        |                             |                                         | 3    | ¢. | Progress West<br>Hospital | Weekly Turf MT   | 4.56   | 3      | Open     |
| 16.0                         |                             |                                         | 1111 | Q  | Progress West<br>Hospital | Weekly Turf MT   | 4.56   | 5      | Open     |
| 12:00 AM - 05:00 PM          | 08:00 AM - 05:00 PM         |                                         |      |    | Progress West<br>Hospital | Weekly Turf MT   | 4.56   | 4      | Open     |
|                              |                             |                                         |      | ۵  | Progress West<br>Hospital | Weekly Turf MT   | 4.56   | 9      | Open     |
|                              |                             |                                         | m    | -  | Progress West             | Weekly Turf MT   | 4.56   | 8      | Open     |

• Choose specific routes by clicking the box next to each route name, then search for available routes and days to schedule your visit. Clicking **'Search'** provides a list of suggested times and dates for this work ticket. If everything appears correct, click **'Save'**.

| mberg 🗸                    | ROUTE(S) V Mai            | Schedule Visit                   |   |                             |          | _          | ×    | Open Contract In                 | nu 100       |       |
|----------------------------|---------------------------|----------------------------------|---|-----------------------------|----------|------------|------|----------------------------------|--------------|-------|
| September 04 -             | 10, 2023 🖀 To             | Work Ticket: 40728 - Progress We | - |                             | <b>W</b> |            |      |                                  |              |       |
|                            | MON<br>4                  | Route Manager *                  | v | Route<br>Select One         | ~        | 1          |      |                                  |              |       |
| ement 1 (2)<br>eader<br>ds | 🔹 (1/1) VB HOA   Bed Prep | Date Range *                     | - | Alice Enhancement 1         | ×        | SEARCH     | 16   | SERVICE A ↑                      | EST          | ACTUA |
|                            | _                         | Available Schedule Options:      | _ | Maint 3                     |          | SEARCH     |      |                                  |              |       |
| ident                      | _                         |                                  |   | currently scheduled on that |          | s that are | н    | Weekly Turf MT<br>Weekly Turf MT | 4.56<br>4.56 | 2     |
| ement (3)<br>Guy           |                           |                                  |   |                             |          |            | 18   | Weekly Turf MT<br>Weekly Turf MT |              | 3     |
| s) 5 (2)                   | 08:00 AM - 11:59 PM       |                                  |   |                             |          |            | 18   | Weekly Turf MT                   | 4.56         |       |
| tandard Time               |                           |                                  |   |                             |          |            | 48   | Weekly Turf MT<br>Weekly Turf MT |              | _     |
| Tota                       | ls:                       |                                  |   |                             |          |            |      | Weekly Turf MT                   | 4.56         | 7     |
|                            |                           |                                  |   |                             |          |            |      | Weekly Turf MT                   | 4.56         | 6     |
|                            |                           |                                  |   |                             |          |            | N/IT | Weekly Turf MT                   | 4.56         | 13    |

- Once the first ticket is on the schedule board, you can set the recurring schedule.
- Click on the ticket and then select the three-dot menu and scroll down to 'Edit Recurring Schedule'.

| < > September 04 - 10                                         | ), 2023 🖀 Today                                                           |                                                                                |                                                                                |                                                                                 |                                                                                |                                                                  |
|---------------------------------------------------------------|---------------------------------------------------------------------------|--------------------------------------------------------------------------------|--------------------------------------------------------------------------------|---------------------------------------------------------------------------------|--------------------------------------------------------------------------------|------------------------------------------------------------------|
|                                                               | MON<br>4                                                                  | TUE<br>5                                                                       | wed<br>6                                                                       | тни<br>7                                                                        | FRI<br>8                                                                       | sat<br>9                                                         |
| Alice Enhancement 1 (2)<br>Alice Crew Leader<br>Ryan Reynolds | <ul> <li>(1/1) VB HOA   Bed Prep</li> <li>16.00</li> <li>16.00</li> </ul> |                                                                                | <ul> <li>(1/1) VB HOA   Mulch Install</li> <li>16.00</li> <li>16.00</li> </ul> | <ul> <li>(1/1) VB HOA   Mulch Install</li> <li>16.00</li> <li>16.00</li> </ul>  | <ul> <li>(1/1) VB HOA   Mulch Install</li> <li>16.00</li> <li>16.00</li> </ul> | Unavailable                                                      |
| Maint 3 (10)<br>Raquel President                              |                                                                           | (1/52) Progress West   Weekly Tuñ<br>MT                                        |                                                                                |                                                                                 |                                                                                |                                                                  |
| Frank Enhancement (3)<br>Steve Labor Guy<br>Billy Labor       |                                                                           | Weekly Turf Maintenance                                                        | •                                                                              |                                                                                 |                                                                                |                                                                  |
| rrigation (Gus) 5 (2)<br>Gus Sub                              | 08:00 AM - 11:59 PM                                                       | <ul> <li>#3311</li> <li>#40728</li> <li>1/52</li> <li>Progress West</li> </ul> | 08:00 AM - 05:00 PM                                                            | 08:00 AM - 05:00 PM<br>(2) (48/52) Tar Valon Towers  <br>Weekly Turf MT<br>3.30 | 12:00 PM - 11:59 PM<br>(48/52) Tar Valon Towers  <br>Weekly Turf MT<br>3:30    | 12:00 AM - 12:00 PM<br>(48/52) Tar Valon Tower<br>Weekly Turf MT |
| Eastern Standard Time<br>Totals:                              | 16.00                                                                     | 2 Progress Point Court<br>O'Fallon, MO 63368     Barb Fowler                   | 16.00                                                                          | 3.30<br>19.30                                                                   |                                                                                |                                                                  |
|                                                               |                                                                           |                                                                                |                                                                                |                                                                                 |                                                                                |                                                                  |

• On the **Job Service Schedule** screen, confirm the desired route as displayed or change it using the drop down menu.

|                  | Job Service Schedule                 | Progress West He | ospital              | ×              | sat<br>9                         |
|------------------|--------------------------------------|------------------|----------------------|----------------|----------------------------------|
| 3 HOA   Bed Prep | MT - Weekly Turf Maintenand          | ce               |                      | •              |                                  |
|                  | Route *                              | Sequence *       | Recurring Schedule * |                | 1000                             |
|                  | Maint 3                              | 1                | Weekly               | ~              | 0                                |
|                  | KF Crew #1                           |                  |                      |                |                                  |
|                  | KF Crew #2                           |                  |                      |                |                                  |
|                  | Kyler's Route                        |                  |                      |                |                                  |
|                  | Lookout Mountain Shovel              |                  |                      |                |                                  |
|                  | Main Subcontractor, LLC              | OURTH LAST       |                      |                |                                  |
|                  | Maint 3<br>Month of the Year Default | •                |                      |                |                                  |
| 00 AM - 11:59 PN | JAN FEB MAR APR                      | MAY JUN JUL AU   | JG SEP OCT NOV       | V DEC          | 12:00<br>(48/52) Ta<br>Weekly Tu |
|                  |                                      |                  |                      | Activates      | 0                                |
|                  | DELETE                               |                  |                      | CANCEL D. SAVE | Elo, an Sewindows                |

• Sequence\* is used to determine the order tickets will be scheduled on any given day. When entering sequence numbers we recommend using multiples of 10 so if a new opportunity is added in the future or a change has to be made, making adjustments is easier. Use the **Recurring Schedule\*** drop down to choose the cadence of the service.

|               | Route *                   | Sequence *    | Recurring Schedule * |                                    |
|---------------|---------------------------|---------------|----------------------|------------------------------------|
| _             | Maint 3 🗸 🗸               | 1             | Weekly               |                                    |
|               | Day of the Week           |               |                      | ₩ 00                               |
|               | Tuesday 🗸                 |               |                      |                                    |
|               | Week of the Month         | FOURTH LAST   |                      |                                    |
|               |                           |               |                      |                                    |
|               | Month of the Year Default |               |                      |                                    |
| AM - 11:59 PN | JAN FEB MAR APR           | MAY JUN JUL A | UG SEP OCT NOV DE    | 12:00<br>C (48/52) Ti<br>Weekly Tu |
|               | DELETE                    |               | CANCE                | L B SAVE 30                        |

• Week of the Month and Month of the Year allows you to specify the weeks and months that the service is available to be scheduled. Options that are highlighted green dictate that the service can be scheduled during that timeframe.

|                 | Job Service Schedule       | Progress West Ho | ospital              | ×      | SAT<br>9                       |
|-----------------|----------------------------|------------------|----------------------|--------|--------------------------------|
| HOA   Bed Prep  | MT - Weekly Turf Maintenan | се               |                      | •      |                                |
|                 | Route *                    | Sequence *       | Recurring Schedule * |        |                                |
|                 | Maint 3 🗸                  | 1                | Weekly               | ~      | 0                              |
|                 | Day of the Week            |                  |                      |        | 00                             |
|                 | Tuesday 🗸                  |                  |                      |        |                                |
|                 | Week of the Month          | 3                |                      |        |                                |
|                 | FIRST SECOND THIRD         | FOURTH LAST      |                      |        |                                |
|                 | Month of the Year Default  |                  |                      |        |                                |
| ) AM - 11:59 PN | JAN FEB MAR APR            | MAY JUN JUL AU   | JG SEP OCT NO        | V DEC  | 12:00<br>(148/52)<br>Weekly T  |
|                 | DELETE                     |                  |                      | CANCEL | ndows<br>o actin sile Windows. |

• After clicking **'Save'**, verify which ticket occurrence to start with. Since a new opportunity has been added to a schedule, it will begin with the first ticket occurrence.

| HOA   Bed Prep  | Job Service Schedule<br>MT - Weekly Turf Maintenance |             | ospital                            | × | sat<br>9              |
|-----------------|------------------------------------------------------|-------------|------------------------------------|---|-----------------------|
|                 | Route *                                              | Sequence *  | Recurring Schedule *               |   |                       |
|                 | Maint 3 🗸 🗸                                          | 1           | Weekly                             | ~ | 0                     |
|                 | Day of the Week                                      |             |                                    |   | 00                    |
|                 | Tuesday 🗸                                            |             |                                    |   |                       |
|                 | Week of the Month                                    |             |                                    |   |                       |
|                 | FIRST SECOND THIRD                                   | FOURTH LAST |                                    |   |                       |
|                 | Month of the Year Default                            |             |                                    |   |                       |
| ) AM - 11:59 PN | JAN FEB MAR APR                                      | DEC         | 12:00<br>2 (48/52) Ta<br>Weekly Tu |   |                       |
|                 | DELETE                                               |             |                                    |   | 39 <sub>Windows</sub> |

• Click the 'View Schedule' box, then click 'Save' to view your planned schedule.

|          | Scheduling Weekly Time | Review |       |    |       |    |    |     |     |      |    |    |        |        | _    |    |       |    |      |    |         |    |     |      |    |    |      |      |    |                                                                                                    |
|----------|------------------------|--------|-------|----|-------|----|----|-----|-----|------|----|----|--------|--------|------|----|-------|----|------|----|---------|----|-----|------|----|----|------|------|----|----------------------------------------------------------------------------------------------------|
| 0        | <b>4</b> 2023          |        |       |    |       |    |    |     |     |      |    |    |        |        |      |    |       |    |      |    |         |    |     |      |    |    |      |      |    | B SAVE                                                                                                    |
| ٩        | Contract Year          | 1      | 2     | 3  | 4     | 5  | 6  | 7   |     | 144  |    | 1  | 2      | 3      | 4    |    | 1.144 |    | 1    | 2  | 3       | 4  |     |      |    |    |      |      | 1  |                                                                                                    |
|          | 2023 🗸                 | 8      | 9     | 10 | 11    | 12 | 13 | 14  | 5   | 6    | 7  | 8  | 9      | 10     | 11   | 5  | 6     | 7  | 8    | 9  | 10      | 11 | 2   | 3    | 4  | 5  | 6    | 7    | 8  |                                                                                                    |
| 6        |                        | 15     | 16    | 17 | 18    | 19 | 20 | 21  | 12  | 13   | 14 | 15 | 16     | 17     | 18   | 12 | 13    | 14 | 15   | 16 | 17      | 18 | 9   | 10   | 11 | 12 | 2 13 | 3 14 | 15 |                                                                                                    |
|          | Occurrences Remaining  | 22     | 23    | 24 | 25    | 26 | 27 | 28  | 19  | 20   | 21 | 22 | 23     | 24     | 25   | 15 | 20    | 21 | 22   | 23 | 24      | 25 | 16  | 17   | 18 | 19 | 9 20 | 0 21 | 22 |                                                                                                    |
|          | 0                      | 29     | 30    | 31 |       |    |    |     | 26  | 27   | 28 |    |        |        |      | 26 | 27    | 28 | 29   | 30 | 31      |    | 23  | 24   | 25 | 26 | 8 27 | 7 28 | 29 |                                                                                                    |
| 8        |                        |        |       |    |       |    |    |     |     |      |    |    |        |        |      |    |       |    |      |    |         |    | 30  |      |    |    |      |      |    |                                                                                                    |
|          |                        | May    |       |    |       |    |    |     | Jun | e    |    |    |        |        |      | Ju | ly    |    |      |    |         |    | Aug | just |    |    |      |      |    |                                                                                                    |
| <b>9</b> |                        | 5      | м     | т  | w     | т  | F  | 5   | s   | м    | т  | w  | т      | F      | 5    | 5  | м     | т  | w    | т  | F       | s  | s   | м    | т  | W  | т    | F    | s  |                                                                                                    |
| 6        |                        |        | 1     | 2  | 3     | 4  | 5  | 6   |     |      |    |    | 1      | 2      | 3    |    |       |    |      |    |         | 1  |     |      | 1  | 2  | 3    | 4    | 5  |                                                                                                    |
|          |                        | 7      | 8     | 9  | 10    | 11 | 12 | 13  | 4   | 5    | 6  | 7  | 8      | 9      | 10   | 2  | 3     | 4  | 5    | 6  | 7       | 8  | 6   | 7    | 8  | 9  | 10   | 0 11 | 12 |                                                                                                    |
| Ê I      |                        |        |       | 16 |       |    |    |     |     |      | 13 |    |        |        |      |    |       |    |      | 13 |         |    |     |      |    |    |      | 7 18 |    |                                                                                                    |
| •        |                        |        |       | 23 |       | 25 | 26 | 27  |     |      | 20 |    |        |        | 24   |    |       |    |      |    | 21      |    |     |      |    |    |      | 4 25 | 26 |                                                                                                    |
|          |                        | 28     | 29    | 30 | 31    |    |    |     | 25  | 26   | 27 | 28 | 29     | 30     |      |    |       |    | 26   | 27 | 28      | 29 | 27  | 28   | 29 | 30 | 0 31 | 1    |    |                                                                                                    |
|          |                        |        |       |    |       |    |    |     |     |      |    |    |        |        |      | 30 | ) 31  |    |      |    |         |    |     |      |    |    |      |      |    |                                                                                                    |
|          |                        | Sept   | tembe | er |       |    |    |     | Oct | ober |    |    |        |        |      | No | vemt  | er |      |    |         |    | Dec | embe | er |    |      |      |    |                                                                                                    |
| 84       |                        |        |       |    | / 000 |    |    | 120 |     |      |    |    |        | -      | 1122 |    | 100   |    | 1807 |    | 923     |    |     |      |    |    |      |      | 12 |                                                                                                    |
|          |                        | 5      | м     | т  | W     |    | 1  |     |     | M    | 3  |    | т<br>5 | F<br>6 |      | 5  | м     | 1  |      |    | F       |    | 5   | м    | T  | W  |      | F    | 2  |                                                                                                    |
|          |                        | -      |       | 5  | 6     | 4  | 1  |     |     |      | 10 |    |        |        |      |    |       | 7  |      |    | 3<br>10 |    | 2   |      | -  |    | 7    | 8    |    |                                                                                                    |
|          |                        |        |       | 12 |       |    |    |     |     |      | 10 |    |        |        |      |    |       |    |      |    | 10      |    |     |      |    |    |      | 4 15 |    |                                                                                                    |
|          |                        |        |       | 12 |       |    |    |     |     |      | 24 |    |        |        |      |    |       |    |      |    | 24      |    |     |      |    |    |      | 1 22 |    | And a state of the state of the |
|          |                        |        |       | 26 |       |    |    |     |     |      | 31 |    | 20     | 21     | 20   |    |       |    |      | 30 |         | 20 |     |      |    |    |      | 8 29 |    |                                                                                                    |

# Scheduling Bi-Weekly and Monthly Using the Work Ticket Icon

• Open your work ticket list and select the first occurrence. Drag and drop your ticket onto the schedule board.

| Greg Malmberg NOUTE(S) Man Actual Include Drive Time   C September 04 - 10, 2023 Today     MORN TUE   Alce Enhancement 1(2) MOV 100 HOAL Bis Prop   Alce Enhancement 1(2) MOV 100 HOAL Bis Prop   Alce Enhancement 1(2) MOV 100 HOAL Bis Prop   Alce Enhancement 1(2) MOV 100 HOAL Bis Prop   Alce Enhancement 1(2) MOV 100 HOAL Bis Prop   Alce Enhancement 1(2) MOV 100 HOAL Bis Prop   Alce Enhancement 1(2) MOV 100 HOAL Bis Prop   Alce Enhancement 1(2) MOV 100 HOAL Bis Prop   Alce Enhancement 1(2) MOV 100 HOAL Bis Prop   Bis (Libo) 1000   Bis (Libo) 1000   Bis (Libo) 1200 Ala - 0500 PM   Bis (Libo) 1200 Ala - 0500 PM   Bis (Libo) 1200 Ala - 0500 PM   C Eastern Standard Time 16.00   C Eastern Standard Time 16.00   C Eastern Standard Time 16.00   C Eastern Standard Time 16.00                                                                                                    |       |                    | Routes Hours                | Occurrences                   |                              | 6  | Q 03311                                  | 4-1  | ž  | ±+ ≞                      | Open Contract Thru | Tod | × 🕛    | SAVE   |
|----------------------------------------------------------------------------------------------------|-------|--------------------|-----------------------------|-------------------------------|------------------------------|----|------------------------------------------|------|----|---------------------------|--------------------|-----|--------|--------|
| September 94-10,2023         Today         Today <thtoday< th="">         Today         Today<th></th><th>Greg Malmberg 🗸 🗸</th><th>ROUTE(S) V Man V</th><th>Actual 🗠 🔤</th><th>Include Drive Time</th><th>Sc</th><th>cheduled Start Date</th><th></th><th></th><th></th><th></th><th></th><th></th><th></th></thtoday<>                                                                                                    |       | Greg Malmberg 🗸 🗸  | ROUTE(S) V Man V            | Actual 🗠 🔤                    | Include Drive Time           | Sc | cheduled Start Date                      |      |    |                           |                    |     |        |        |
| MON<br>Alloc Enhancement 1 (2)<br>Alloc Enhancement 1 (2)<br>Alloc Crow Leader<br>Ryan Rynolds       MCE<br>5       WED<br>6       OROUP       PROPERTY NAME       SERVICE A + EST.       ACTUAL         Maint 3 (10)<br>Requel President.       (1/) VB HOA   Madch Intelli<br>16.00       (1/) VB HOA   Madch Intelli<br>16.00<                                                                                                    | ,     |                    | a aaaa                      |                               |                              | 2  | This Year                                |      | ~  |                           |                    |     |        |        |
| 4         5         6         Construction of<br>an opposite of<br>an opposite of | 1     | > September 04 - 1 | 0, 2023 🖬 Today             |                               |                              |    | Opportunity Type: Contract •             |      |    |                           |                    |     |        |        |
| Alice Enhancement 1 (2)<br>Alice Crew Leader<br>Pyan Reynolds  Isco  Isco Interference Isco Interference Interference Interference Interferenc                                                                                                    |       |                    |                             |                               |                              |    |                                          |      |    |                           |                    |     |        |        |
| Alice Circle Leading<br>Nyan Reynolds         1100         Forgress West         Bi-Weekly Mow         6         1           Maint 3 (10)<br>Requel President.         16.00         0 (1/20) Progress West   Weekly<br>Turf M <sup>1</sup> 6         0         0         0         0         0         0         0         0         0         0         0         0         0         0         0         0         0         0         0         0         0         0         0         0         0         0         0         0         0         0         0         0         0         0         0         0         0         0         0         0         0         0         0         0         0         0         0         0         0         0         0         0         0         0         0         0         0         0         0         0         0         0         0         0         0         0         0         0         0         0         0         0         0         0         0         0         0         0         0         0         0         0         0         0         0         0         0         0         0                                                                                                    |       |                    | (1/1) \/B \/0.4   Red Dress |                               | • (1/1) VB HOA LAwleb (esta  | -  | GROUP                                    |      |    | PROPERTY NAME             | SERVICE A ↑        | EST | ACTUAL | STATUS |
| Name         1500         Image         Image         I                                                                                                    | Al    | ice Crew Leader    |                             |                               | (1/1) VB HUA (Mulch Install) |    |                                          | K    | Ø  | Progress West<br>Hospital | Bi-Weekly Mow      | 8   | 1      | Open   |
| Maint 3 (10)       Raquel President.       Image: Comparison of the president in the president in the presiden                                                                                                    | ny    | yan Reynolds       |                             |                               |                              |    |                                          | 45   |    | Progress West<br>Hospital | BI-Weekly Mow      | 8   | 4      | Open   |
| Raquel President         Co.         Co.                                                                                                    | Mai   | int 3 (10)         |                             | (1/52) Progress West   Weekty |                              |    |                                          | 111  | Q. | Progress West<br>Hospital | BI-Weekly Mow      | 8   | 3      | Open   |
| Prank Enhancement (3)<br>Bitly Labor     DECOM AM - 11:50 PM     12:00 AM - 05:00 PM     OBSOD AM - 05:00 PM     OBSOD AM - 05:00 PM     OB                                                                                                    | Ra    | aquel President    |                             |                               |                              |    |                                          | 101  |    | Progress West<br>Hospital | BI-Weekly Mow      | 8   | 6      | Open   |
| Progress Vest     Bit Weekly Mow     8     8       Bitly Labor     16.00     16.00     16.00     16.00     16.00     16.00     16.00     16.00     16.00     16.00     16.00     16.00     16.00     16.00     16.00     16.00     16.00     16.00     16.00     16.00     16.00     16.00     16.00     16.00     16.00     16.00     16.00     16.00     16.00     16.00     16.00     16.00     16.00     16.00     16.00     16.00     16.00     16.00     16.00     16.00     16.00     16.00     16.00     16.00     16.00     16.00     16.00     16.00     16.00     16.00     16.00     16.00     16.00     16.00     16.00     16.00     16.00     16.00     16.00     16.00     16.00     16.00     16.00     16.00     16.00     16.00     16.00     16.00     16.00     16.00     16.00     16.00     16.00     16.00     16.00     16.00     16.00     16.00     16.00     16.00     16.00     16.00     16.00     16.00     16.00     16.00     16.00     16.00     16.00     16.00     16.00     16.00     16.00     16.00     16.00     16.00     16.00     16.00     16.00     16.00     16.0                                                                                                    |       |                    |                             |                               |                              |    |                                          | 111  |    | Progress West<br>Hospital | Bi-Weekly Mow      | 8   | 5      | Open   |
| Lingation (Gus) 5 (2)<br>Gus Sub     DESO AM - 11:59 PM     12:00 AM - 05:00 PM     DESO AM - 05:00 PM     OE:00 AM - 05:00 PM     V Irrigation Check (4)       O Eastern Standard Time<br>Total:     16:00     20:56     1     Image of the standard to the standard to the                                                                                                    |       |                    |                             |                               |                              |    |                                          | 111  | Ę. | Progress West<br>Hospital | Bi-Weekly Mow      | 8   | 8      | Open   |
| Inigation (Gus) 5 (2)<br>Gus Sub         0E:00 AM-11:59 PM         12:00 AM-05:00 PM         0E:00 AM-05:00 PM         Imigation Check (4)         Imigation Check (5)         Imigation Check (5) </td <td>Bil</td> <td>lly Labor</td> <td></td> <td></td> <td></td> <td></td> <td></td> <td>111</td> <td>Ø</td> <td>Progress West<br/>Hospital</td> <td>Bi-Weekly Mow</td> <td>8</td> <td>7</td> <td>Open</td>                                                                                                    | Bil   | lly Labor          |                             |                               |                              |    |                                          | 111  | Ø  | Progress West<br>Hospital | Bi-Weekly Mow      | 8   | 7      | Open   |
| Our Study       Image: Study of the study of the study o                                                                                                    | Irric | nation (Gus) 5 (2) | 08:00 AM - 11:59 PM         |                               |                              |    | <ul> <li>Irrigation Check (4)</li> </ul> |      |    |                           |                    |     |        |        |
| O Eastern Standard Time     Imodului Official in registration official in registration of the standard time       Totals:     16.00     20.56       1     Imodului Official in registration of the standard time       Progress West     Imigation Official is 3                                                                                                    |       |                    |                             |                               |                              |    |                                          | 1111 | Ø  | Progress West<br>Hospital | Irrigation Check   | 5   | 1      | Open   |
| Totals: 16.00 20.56 1 Progress West Irrigation Check 5 3                                                                                                    | ~     |                    |                             |                               |                              |    |                                          | UII  |    | Progress West<br>Hospital | Irrigation Check   | 5   | 2      | Open   |
| Progress West Irrigation Check 5 4                                                                                                    | 0     |                    | 16.00                       | 20.56                         | 1                            |    |                                          | 111  | ۵  | Progress West<br>Hospital | Irrigation Check   | 5   | 3      | Open   |
|                                                                                                    |       |                    |                             |                               |                              |    |                                          | ш    | Ø  | Progress West<br>Hospital | Irrigation Check   | 5   | 4      | Open   |
| Weekly Turf MT (17)     Activate Windows                                                                                                    |       |                    |                             |                               |                              |    | <ul> <li>Weekly Turf MT (17)</li> </ul>  |      |    |                           |                    |     |        |        |

• To set the recurring schedule, click on the **'Visit'** tile and choose **'Edit Recurring Schedule'**. Then, from the recurring schedule dropdown, select **'Days Between'**.

| Greg Malmberg V                                               | Routes Hours<br>ROUTE(S) V Man                             | Actual      Actual                                              | Include Drive Time                                                                 |                                                                                |                                                                                 | Working Days 🗸 Week View                                                        | v v ê …              |
|---------------------------------------------------------------|------------------------------------------------------------|-----------------------------------------------------------------|------------------------------------------------------------------------------------|--------------------------------------------------------------------------------|---------------------------------------------------------------------------------|---------------------------------------------------------------------------------|----------------------|
| < > September 04 -                                            | 10, 2023 🖀 Today                                           |                                                                 |                                                                                    |                                                                                |                                                                                 |                                                                                 | Full Scre            |
|                                                               | мон<br>4                                                   | тие<br>5                                                        | wed<br>6                                                                           | <sup>тно</sup><br>7                                                            | FRI<br>8                                                                        | sat<br>9                                                                        | <sup>зин</sup><br>10 |
| Alice Enhancement 1 (2)<br>Alice Crew Leader<br>Ryan Reynolds | <ul> <li>(1/1) VB HOA   Bed Prep</li> <li>16.00</li> </ul> |                                                                 | (1/1) VB HOA   Mulch Install     16.00     16.00                                   | <ul> <li>(1/1) VB HOA   Mulch Install</li> <li>16.00</li> <li>16.00</li> </ul> | <ul> <li>(1/1) VB HOA   Mulch Install</li> <li>16.00</li> <li>16.00</li> </ul>  | Unavailable                                                                     | Unavailable          |
| Maint 3 (10)<br>Raquel President                              |                                                            | Ci (1/52) Progress West   Weekly<br>Turf MT<br>4.56<br>4.56     | (1/24) Progress West   Bi-Weekly<br>Mow<br>8.00                                    |                                                                                |                                                                                 |                                                                                 |                      |
| Frank Enhancement (3)<br>Steve Labor Guy<br>Billy Labor       |                                                            | <ul> <li>(1/1) VB HOA   Mulch Install</li> <li>16.00</li> </ul> | Bi-Weekiy Bed Maintenar                                                            |                                                                                |                                                                                 |                                                                                 |                      |
| Irrigation (Gus) 5 (2)<br>Gus Sub                             | 08:00 AM - 11:59 PM                                        | 12:00 AM - 05:00 PM                                             | <ul> <li>₩ #3311</li> <li>₩ #40780</li> <li>1/24</li> <li>Progress West</li> </ul> | 18:00 AM - 05:00 PM<br>52) Tar Valon Towers (<br>kly Turf MT<br>3:30           | 12:00 PM - 11:59 PM<br>(2) (48/52) Tar Valen Towers  <br>Weekly Turf MT<br>3:30 | 12:00 AM - 12:00 PM<br>(2) (48/52) Tar Valon Towers  <br>Weekly Turf MT<br>3:30 |                      |
| Eastern Standard Time<br>Tota                                 | ls: 16.00                                                  | 20.56                                                           | 2 Progress Point Court<br>O'Fallon, MO 63368     Barb Fowler                       | 3.30<br>19.30                                                                  |                                                                                 |                                                                                 |                      |

• Enter the number of days between each visit, then click **'Save'** in the lower right to start your schedule with the first occurrence.

| мон<br>4            | Job Service Schedule     *       **New Job Service Schedule**     •                                                                                                    | sat<br>9                                                                  |
|---------------------|----------------------------------------------------------------------------------------------------|---------------------------------------------------------------------------|
|                     | Route *     Sequence *     Recurring Schedule *       Maint 3     V     10                                                                                                    | Unavailable                                                               |
|                     | Day of the Week       MONDAY     TUESDAY     WEDNESDAY     THURSDAY     FRIDAY     SATURDAY     SUNDAY       Week of the Month     FIRST     SECOND     THIRD     FOURTH     LAST |                                                                           |
| 08:00 AM - 11:59 PM | Month of the Year Default<br>JAN FEB MAR APR MAY JUN JUL AUG SEP OCT NOV DEC                                                                                                    | 12:00 AM - 12:00<br>(2) (48/52) Tar Valon To<br>Weekly Turf MT<br>0<br>30 |
|                     | DELETE CANCEL B SAVE                                                                                                    | 30                                                                        |

By following the process to schedule work tickets in Aspire and using the rescheduling option to dictate weekly/bi-weekly service, or days between work, you can effortlessly create opportunities, generate estimates, and schedule recurring services with accuracy.

Aspire's intuitive interface empowers you to customize service offerings, set profit margins, and establish recurring schedules tailored to the specific needs of each property, ensuring consistent and effective maintenance throughout the season.